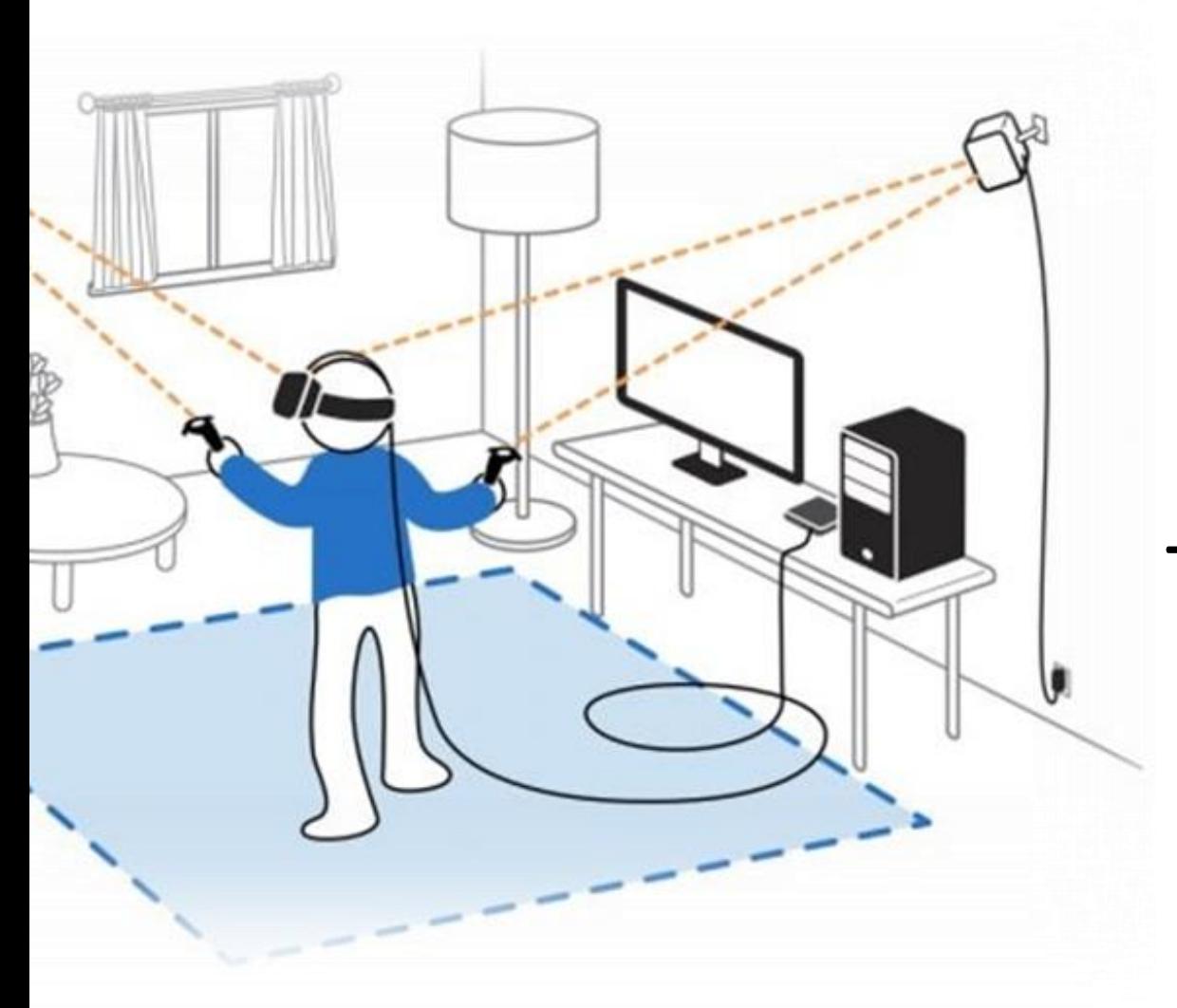

# Tracking Systems I

Isayas Adhanom, Computer Science

# What is tracking?

- Keeping track of motion and objects of interest in the physical world.
- What do we need to track in VR?

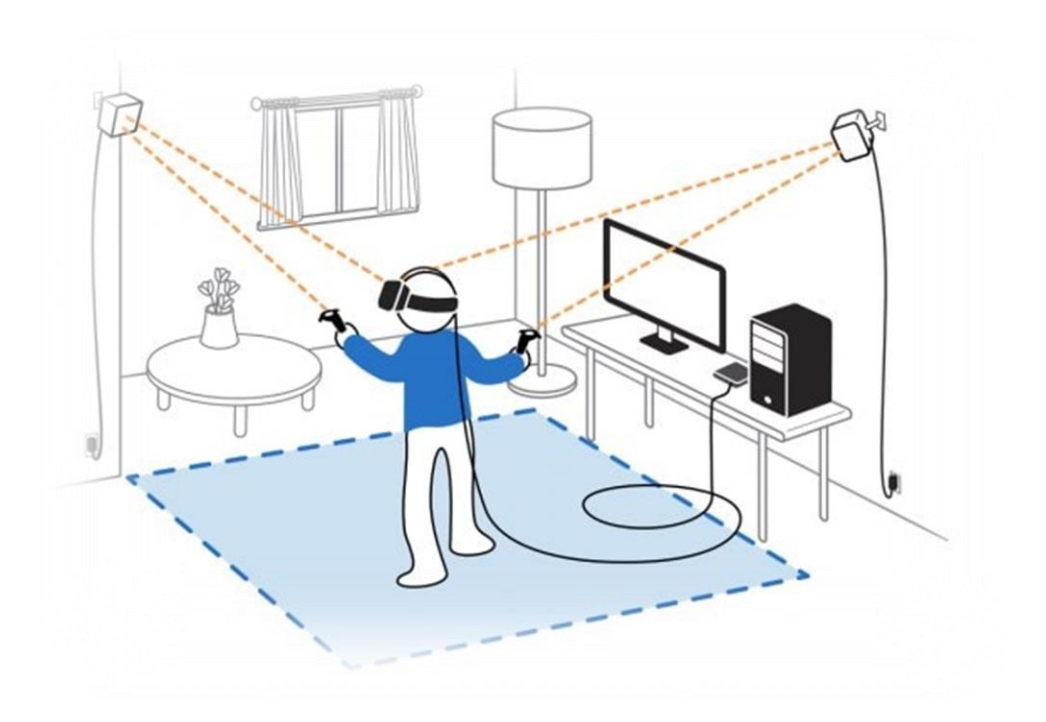

### Objects We Need to Track

- The head
- The controllers/hand
- The eye
- The entire body
- Facial features
- Physical objects in the environment

# Categories of Tracking in VR

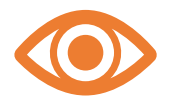

#### **The user's sense organs**

Eg: eyes, ears

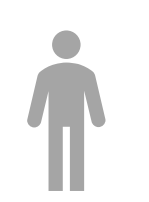

#### **The user's other body parts**

Eg: facial features, hand gestures

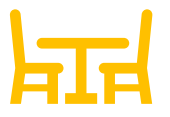

#### **The rest of the environment**

Eg: physical objects in the environment

# Tracking in VR

- Track orientation and position of an object.
- Orientation: yaw, pitch and roll movements
- Position: translational movements.

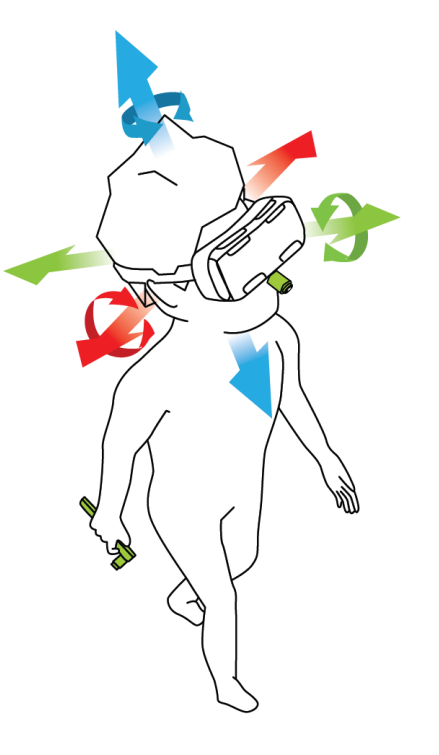

# Tracking Orientation in VR

- The main application is determining the viewpoint orientation.
- Relies mainly on the angular velocity readings of an IMU.
- IMU are cheap, small and reliable.
- IMU's use MEMS technology.

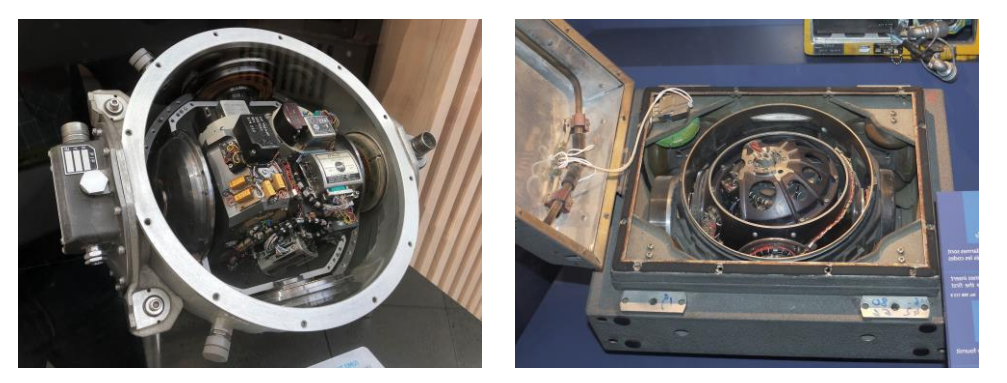

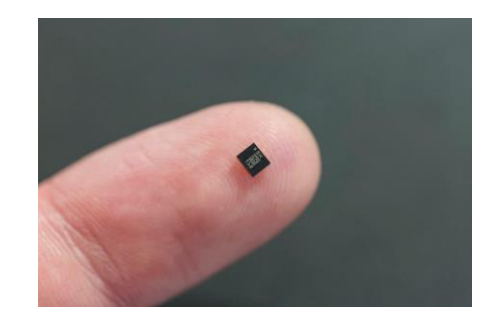

# Tracking 2D Orientation

- We use the merry-go-round model.
- A disc rotating along a single axis with constant angular velocity.
- Estimating the angle of rotation based on gyroscope data is sufficient to estimate the orientation.

• Angular velocity 
$$
(\omega) = \frac{\theta}{t}
$$
 and  $\theta = \omega t$ 

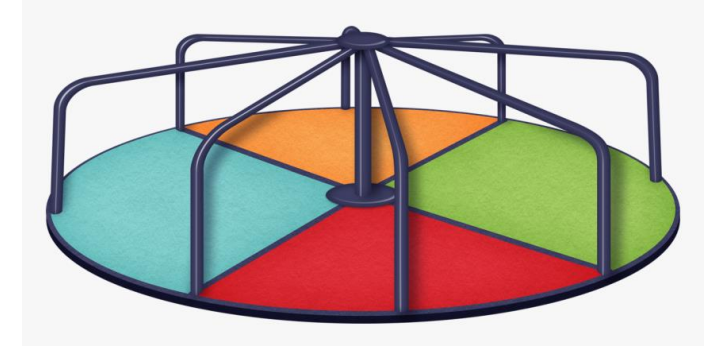

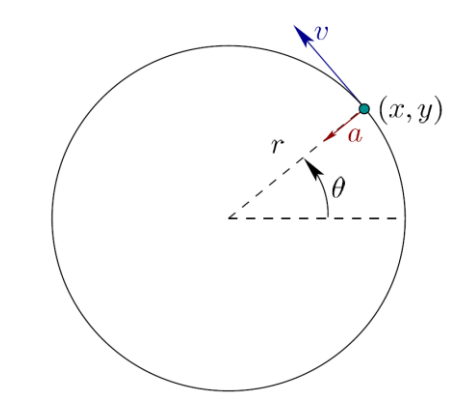

#### Tracking 2D Orientation:

• For constant angular velocity  $(\omega)$ :

$$
\text{At } t = 0, \qquad \theta = \theta_0
$$
\n
$$
\text{At } t > 0, \qquad \theta = \theta_0 + \omega t
$$

• For varying  $\omega$  :

$$
\theta(t) = \theta_0 + \int\limits_0^t \omega(t)dt
$$

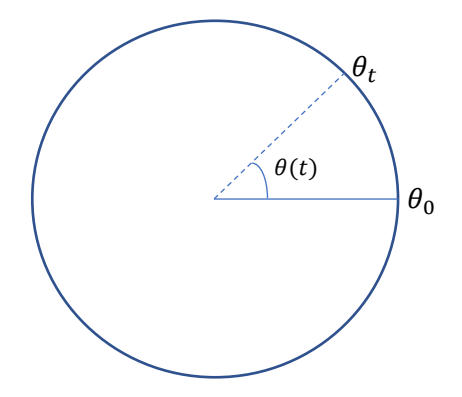

#### Calibration Error

- Sensors (e.g. gyroscopes) are not perfect.
- The sensor reading  $(\widehat{\omega})$  may be different from the true value  $(\omega)$ .
- $\bullet$   $\hat{\omega}$  is the estimate and  $\omega$  is the true value, and they are usually different.
- The main cause of the difference is *calibration error*.
- For a perfect sensor  $\omega_i = \widehat{\omega}_i$
- $\hat{\omega} = a + b\omega$

### Drift Error

• If we use the sensor to estimate the merry-go-round model:

$$
d(t) = \theta(t) - \hat{\theta}(t)
$$

- $\bullet$   $d(t)$  is a function of time and is called **drift error**.
- Drift error is directly proportional angular velocity.
- For VR headsets tracking error increases as the head rotates more quickly.

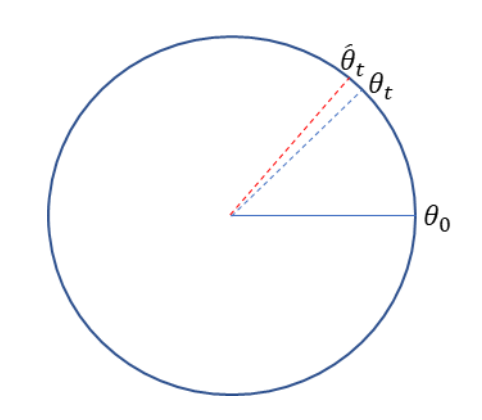

### General Tracking Problems

- Calibration: eliminating calibration errors.
- Integration: integrating measurements based on discrete sensor readings.
- Registration: determining the initial orientation of the tracked object.
- Drift Error: correcting tracking errors that grow over time.

#### Calibration

- Take many sample readings (thousands) and compare them to the readings from a more accurate sensor.
- Generate a transformation model (function) to map between the inaccurate and accurate readings.
- Transform each raw sensor reading using the transformation function.

#### Integration

- Sensor outputs usually arrive at a regular sampling rate.
- Discrete time approximation

Instead of this 
$$
\Rightarrow \hat{\theta}(t) = \theta_0 + \int_0^t \hat{\omega}_i(t) dt
$$
  
We use this  $\Rightarrow \hat{\theta}(t) \approx \theta_0 + \sum_{i=1}^k \hat{\omega}_i \Delta t$ 

• Where  $\Delta t$  is fixed sampling rate. Usually 1ms.

#### Registration

- The initial alignment between the real and virtual worlds.
- Determining the initial orientation  $\theta_0$ 
	- $\circ$  Initial direction of headset when it is turned on.
	- Initial direction of head set when put on head (we need "on head" sensor).
	- $\circ$  Can be defined as a specific direction in the physical world (eg: direction of monitor)
- Some headsets allow the initial orientation to be changed.

#### Drift Error

- We should not allow drift error to accumulate.
- The first problem is to estimate the drift error,
- We usually need an additional sensor to estimate drift error.
- We then need to remove the error using an approach called filtering.
- The correction should be done fast enough to correct drift but slow enough so that users do not notice it.

#### 3D Rotation Representation

- Axis angle representation
- Can be represented by a single quaternion value:  $q = (\vec{v}, \theta)$
- We can then use quaternion product to apply transformation.

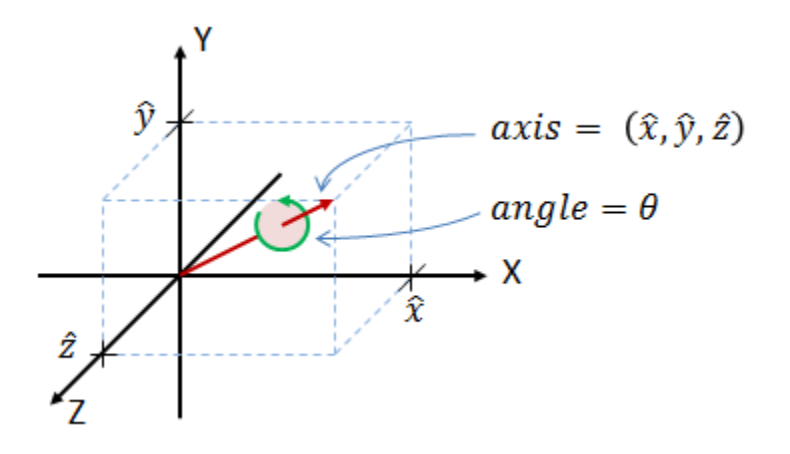

#### 3D Gyroscope Readings

- The gyroscope provides angular velocity readings for the three axis:  $\omega_x$ ,  $\omega_y$ ,  $\omega_z$ .
- The rotation can be represented using axis-angle representation ( $\vec{v}_i$ ,  $\Delta\theta_i$ ) (refer chapter 3).
- Let  $\Delta q_i$  be the quaternion representation of  $(\vec{v}_i, \ \Delta \theta_i)$ .

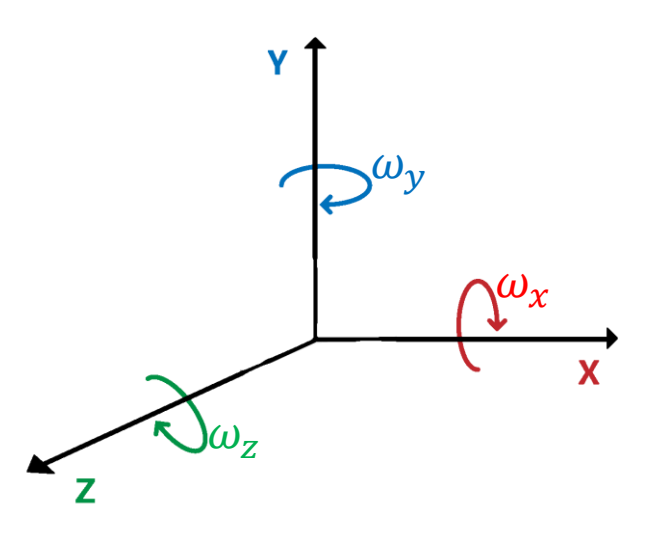

#### Integrating Sensor Readings

● Recall our 2D orientation formula

$$
\hat{\theta}(t) = \theta_0 + \sum_{i=1}^k \hat{\omega}_i \Delta t
$$

$$
= \theta_0 + \hat{\theta}_1 + \dots + \hat{\theta}_{k-1} + \hat{\theta}_k
$$

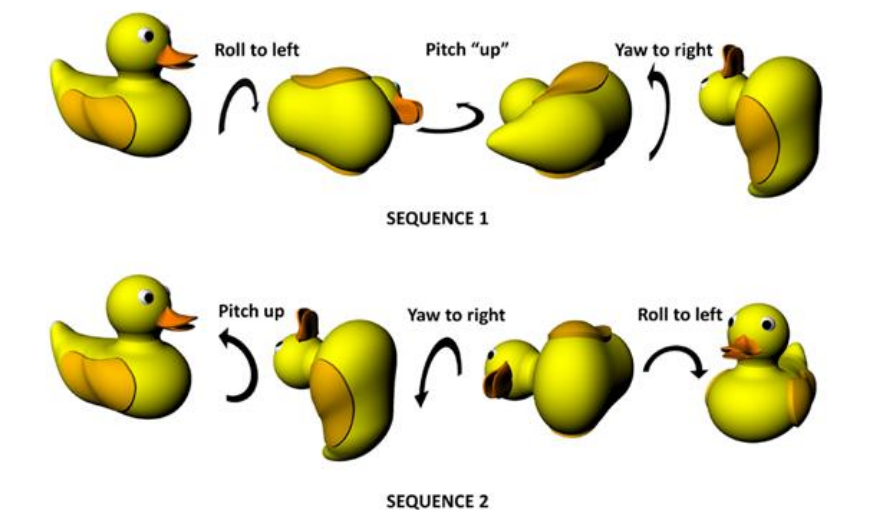

● Our 3D orientation will be:

$$
\hat{q}_t = \Delta \hat{q}_k \circ \Delta \hat{q}_{k-1} \circ \dots \circ \Delta \hat{q}_2 \circ \Delta \hat{q}_1 \circ \Delta \hat{q}_0
$$

#### Tracking Orientation Incrementally

● Tracking 2D orientation incrementally

$$
\hat{\theta}_{current} = \Delta \hat{\theta}_k + \hat{\theta}_{previous}
$$

● Tracking 3D orientation incrementally

$$
\hat{q}_{current} = \Delta \hat{q}_k \circ \hat{q}_{previous}
$$

- What happens if we do this continuously?
	- We end up with big drift errors!

### Drift Errors

- Also called dead reckoning errors.
- Drift error for 2D case:

$$
\circ \quad d_k = \theta_k \ - \hat{\theta}_k
$$

● Drift error for 3D case

$$
\circ \quad d_k = q_k \circ \hat{q}_k^{-1}
$$

● Drift error gets worse over time.

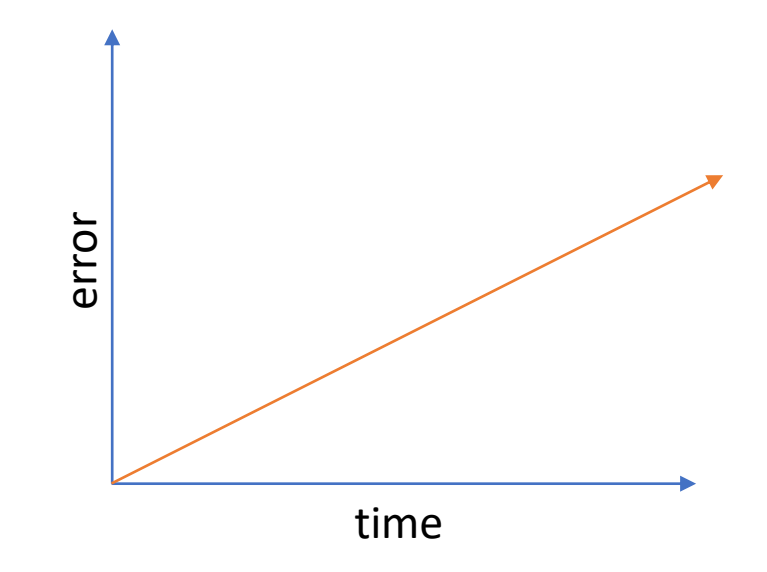

# Correcting for Drift Errors

- The procedures we use to correct for drift errors are:
	- Use other sensors to provide a world reference
	- Gradually apply corrections (this is a difficult problem)
- Apply corrections so that they are fast enough to compensate drift, and slow enough to be imperceptible by the user.

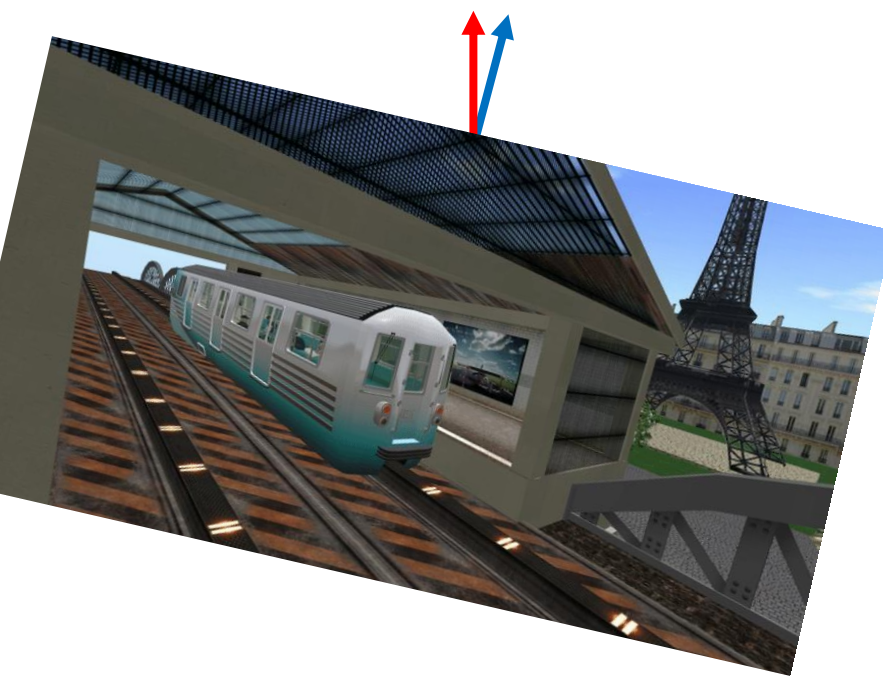

#### Correcting for Drift Errors

- Separate rotational error into two components:
	- $\circ$  Tilt error (pitch + roll) we need an "up" sensor
	- Yaw error we need a "compass"

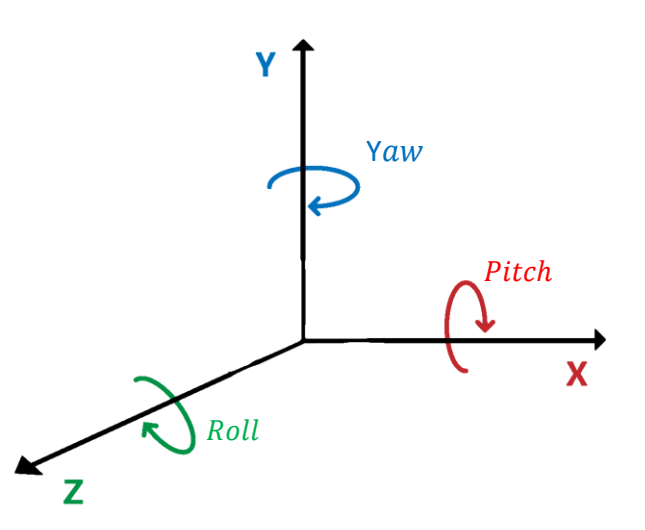

### Correcting Tilt Error

- We need a sensor that tells us which way "up" is.
- In practice, the accelerometer is used to measure the "up" direction.
- We can use an accelerometer.
- An accelerometer measures the vector sum of gravity and true linear acceleration

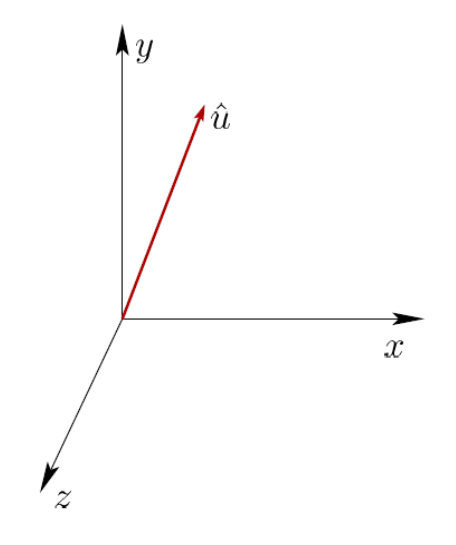

# Correcting Tilt Error

- Suppose  $\hat{u}$  is the up estimate after applying our orientation estimate  $\hat{q}$
- Then because of drift error, it might not be aligned with the y axis.
- So, we must rotate  $\hat{u}$  to align it with the y axis.
- The tilt error portion of the drift error is the quaternion  $q(\hat{t},\hat{\phi})$

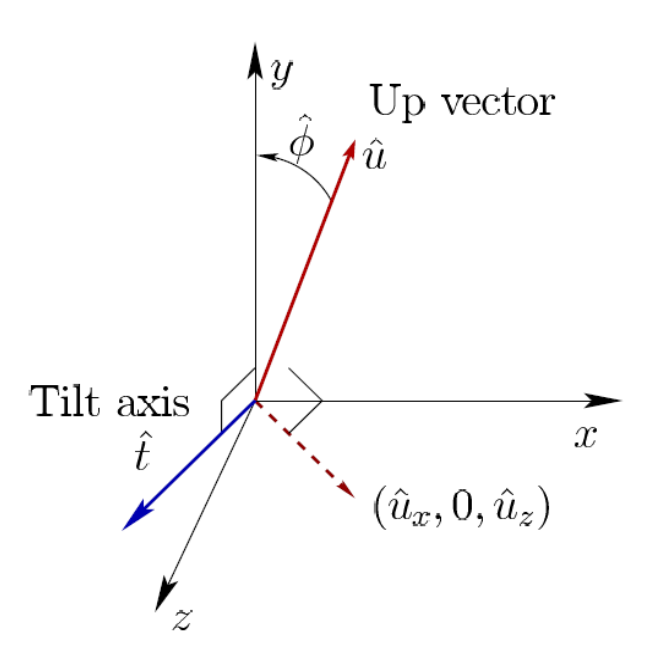

# Filtering

- Allows us to apply the correction gradually.
- We use a complementary filter, which mathematically interpolates between the two estimates.

• 
$$
\hat{q}_{corrected} = q(\hat{t}, -\alpha \hat{\phi}) \circ \hat{q}
$$

- $\alpha$  is a gain parameter that must satisfy  $0 < \alpha < 1$
- We use a small value of  $\alpha$

#### Correcting Yaw Error

- We use a compass that always points north to correct yaw error.
- We can use a magnetometer, which measures a 3D magnetic field vector.
- We use the same approach used for tilt correction to find the drift error .
- We apply the changes gradually using a complementary filter.

### Problems with Magnetometers

- Earth's magnetic field do not all lie in the horizontal plane.
- The projected vector in the horizontal plane does not point north.
- Magnetometer measures the vector sum of all magnetic field sources.

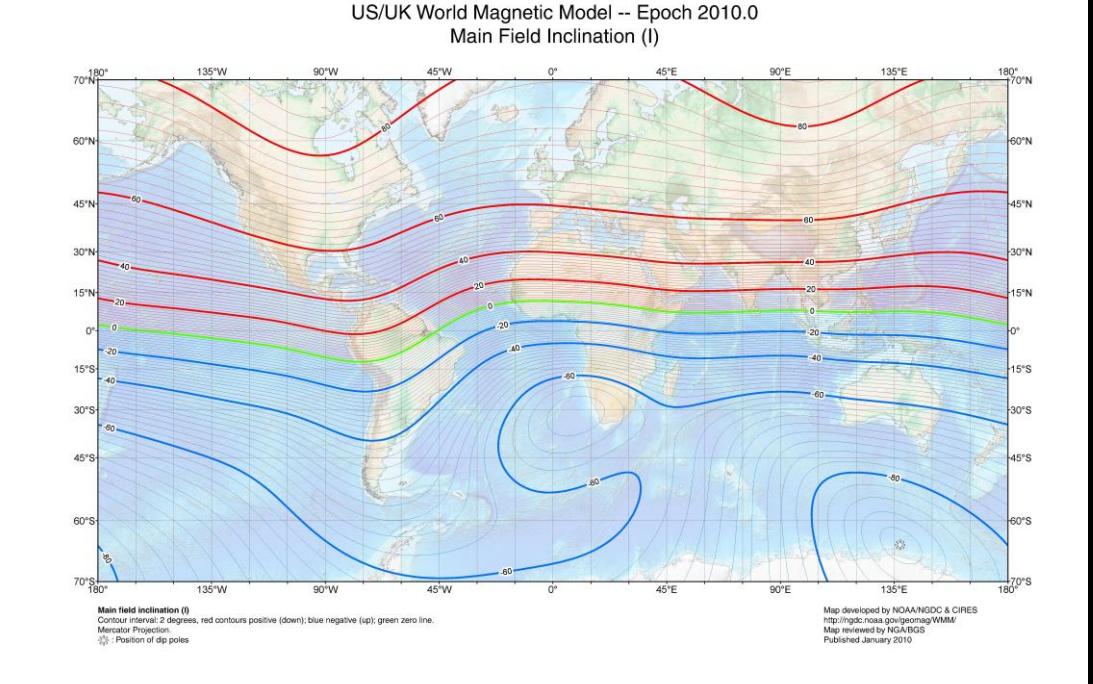